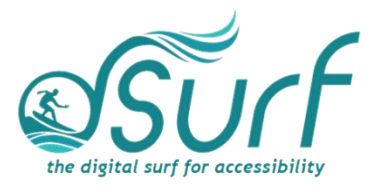

## **Vocabulary List Windows 11 with JAWS Lessons 1 – 3**

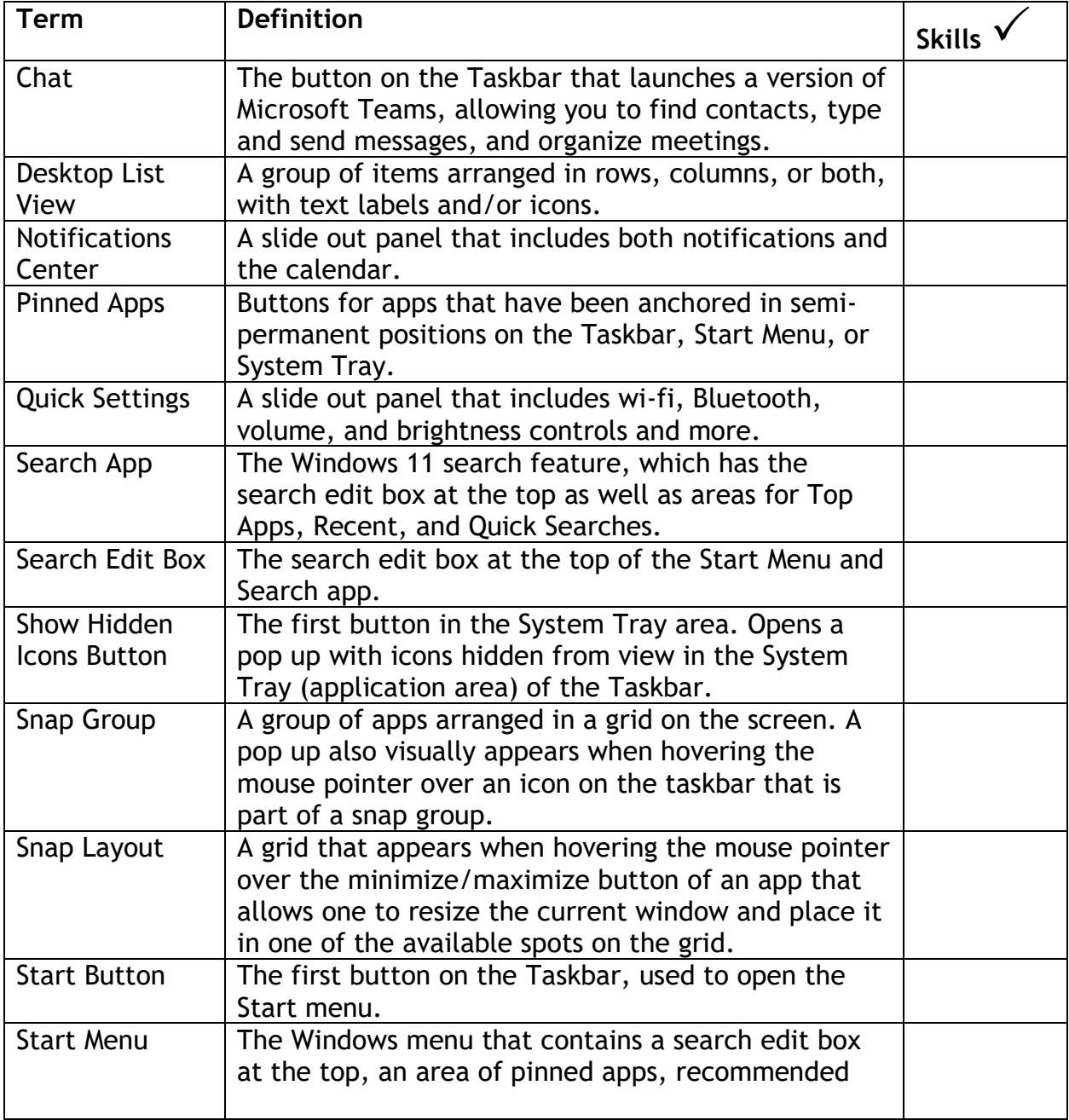

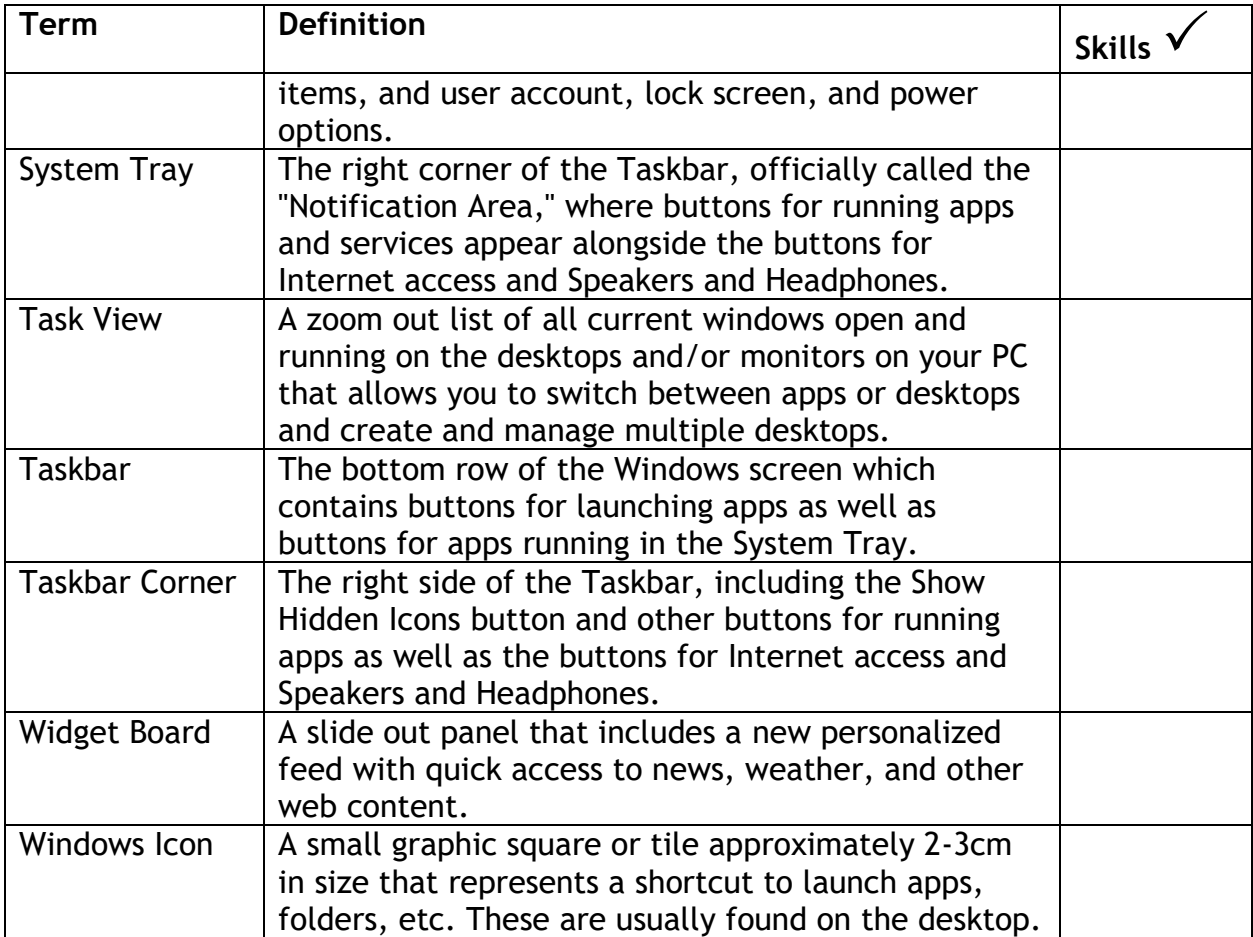